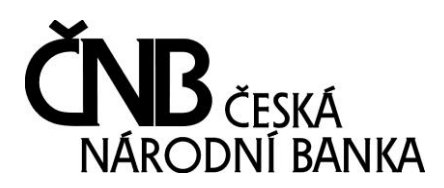

NA PŘÍKOPĚ 28 115 03 PRAHA 1

# <span id="page-0-1"></span><span id="page-0-0"></span>Popis struktury XML rozhraní pro elektronické podání hromadné žádosti o obnovu oprávnění k činnosti

# <span id="page-0-2"></span>**Obsah**

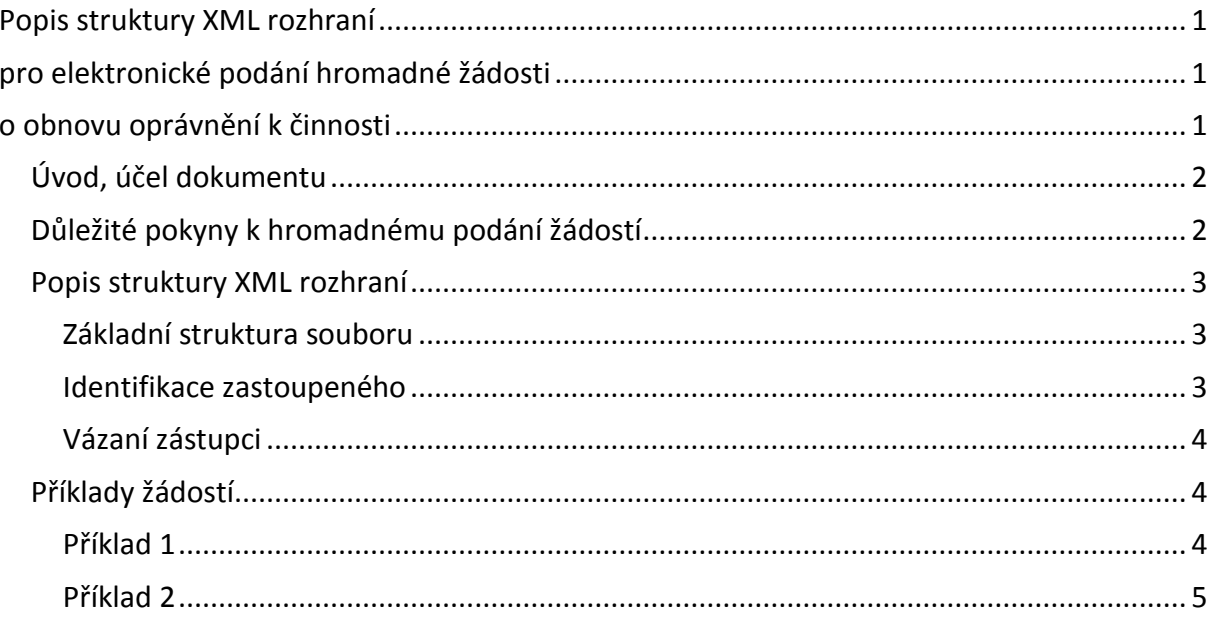

# <span id="page-1-0"></span>**Úvod, účel dokumentu**

Tento dokument popisuje strukturu XML rozhraní pro podávání hromadných žádostí o obnovu oprávnění k činnosti.

Dokument shrnuje důležité technické pokyny k hromadnému podání žádostí, popisuje základní strukturu XML rozhraní a obsahuje ukázku XML souboru s hromadným podáním.

## <span id="page-1-1"></span>**Důležité pokyny k hromadnému podání žádostí**

- Aktuální informace k hromadnému podání žádostí o obnovu oprávnění se nacházejí na internetové adrese [http://www.cnb.cz/cs/dohled\\_financni\\_trh/vykon\\_dohledu/povolovaci\\_schvalovaci](http://www.cnb.cz/cs/dohled_financni_trh/vykon_dohledu/povolovaci_schvalovaci_rizeni/inv_zprostredkovatel/registrace_investicni_zprostredkovatel.html) [\\_rizeni/inv\\_zprostredkovatel/registrace\\_investicni\\_zprostredkovatel.html](http://www.cnb.cz/cs/dohled_financni_trh/vykon_dohledu/povolovaci_schvalovaci_rizeni/inv_zprostredkovatel/registrace_investicni_zprostredkovatel.html)
- Při hromadném podávání žádostí postupujte podle metodických pokynů České národní banky, viz výše uvedená internetová adresa.
- Nutnou podmínkou hromadného podání žádostí je vytvoření XML souboru s údaji zadávanými v žádosti dle příslušné specifikace.
- Popis rozhraní v tomto souboru má spíše vysvětlující charakter. Přesná formální definice struktury rozhraní je k dispozici ve formě XSD schématu na výše uvedené internetové adrese.
- Formální správnost sestaveného souboru XML pro hromadné podání lze ověřit vůči XSD schématu, které je zveřejněné na výše uvedené internetové adrese.
- Upozorňujeme, že hromadná podání nesplňující předepsaný formát XML nebudou zpracována.

## <span id="page-2-0"></span>**Popis struktury XML rozhraní**

#### <span id="page-2-1"></span>**Základní struktura souboru**

```
<?xml version="1.0" encoding="windows-1250" ?>
<ObnovovaciPoplatky xmlns:xsi="http://www.w3.org/2001/XMLSchema-instance"
xsi:noNamespaceSchemaLocation="poplatky.xsd">
   <Version>1.0</Version>
<Zastoupeny>
   Identifikace zastoupeného
```

```
</Zastoupeny>
```
Sekvence jednotlivých vázaných zástupců

</ObnovovaciPoplatky>

#### **Doplňující informace**

- Příjem dokumentu je garantován v kódování Windows-1250. U ostatních typů kódování není zaručen správný příjem žádosti. Hlavičku XML souboru je nutno uvést.
- Povinné elementy musejí obsahovat příslušnou hodnotu (nesmějí mít prázdný obsah).
- Prázdné nepovinné elementy nelze do souboru uvádět.
- Z důvodu urychlení zpracování se doporučuje, aby soubor neobsahoval XML komentáře  $(**-**-**tx -**$ .
- Formální popis struktury je k dispozici ve formě XSD schématu na internetových stránkách [http://www.cnb.cz/cs/dohled\\_financni\\_trh/vykon\\_dohledu/povolovaci\\_schvalovaci](http://www.cnb.cz/cs/dohled_financni_trh/vykon_dohledu/povolovaci_schvalovaci_rizeni/inv_zprostredkovatel/registrace_investicni_zprostredkovatel.html) rizeni/inv zprostredkovatel/registrace investicni zprostredkovatel.html.

#### <span id="page-2-2"></span>**Identifikace zastoupeného**

Na začátku souboru se nachází identifikace zastoupeného. Pro identifikaci žadatele se použije **právě jedna** z následujících dvou možností.

1. Pokud je žadatelem právnická osoba, vyplní se základní identifikační údaje právnické osoby (identifikační číslo, název, role).

```
<Zastoupeny>
   <ZastoupenyPravnickaOsoba>
     <ICO></ICO>
     <Nazev></Nazev>
     <Role></Role>
   </ZastoupenyPravnickaOsoba>
</Zastoupeny>
```
2. Pokud je žadatelem fyzická osoba, vyplní se základní identifikační údaje fyzické osoby (identifikační číslo, jméno, příjmení, role).

```
<Zastoupeny>
  <ZastoupenyFyzickaOsoba>
    <ICO></ICO>
    <Jmeno></Jmeno>
```

```
 <Prijmeni></Prijmeni>
     <Role></Role>
   </ZastoupenyFyzickaOsoba>
</Zastoupeny>
```
#### <span id="page-3-0"></span>**Vázaní zástupci**

Dále se v souboru nachází identifikace vázaných zástupců. Pro jednoznačné zadání je třeba určit pořadové číslo vázaného zástupce v souboru, identifikační číslo, název pro právnickou osobu, jméno a příjmení pro fyzickou osobu.

```
<Zastupujici>
   <PoradoveCislo></PoradoveCislo>
   <ICO></ICO>
   <Jmeno></Jmeno>
   <Prijmeni></Prijmeni>
</Zastupujici>
<Zastupujici>
   <PoradoveCislo></PoradoveCislo>
   <ICO></ICO>
   <Nazev></Nazev>
</Zastupujici>
```
### <span id="page-3-1"></span>**Příklady žádostí**

#### <span id="page-3-2"></span>**Příklad 1**

Příklad se zastoupeným fyzická osoba.

```
<?xml version="1.0" encoding="windows-1250" ?>
<ObnovovaciPoplatky xmlns:xsi="http://www.w3.org/2001/XMLSchema-instance"
xsi:noNamespaceSchemaLocation="poplatky.xsd">
   <Version>1.0</Version>
<Zastoupeny>
   <ZastoupenyFyzickaOsoba>
     <ICO>12345678</ICO>
     <Jmeno>Jan</Jmeno>
     <Prijmeni>Novák</Prijmeni>
     <Role>Investiční zprostředkovatel</Role>
   </ZastoupenyFyzickaOsoba>
</Zastoupeny>
<Zastupujici>
   <PoradoveCislo>1</PoradoveCislo>
   <ICO>12345677</ICO>
   <Jmeno>Jan</Jmeno>
   <Prijmeni>Nováček</Prijmeni>
</Zastupujici>
<Zastupujici>
   <PoradoveCislo>2</PoradoveCislo>
   <ICO>12345676</ICO>
   <Jmeno>Jan</Jmeno>
   <Prijmeni>Novotný</Prijmeni>
</Zastupujici>
<Zastupujici>
```

```
 <PoradoveCislo>3</PoradoveCislo>
   <ICO>12345675</ICO>
   <Nazev>Firma 1 sro.</Nazev>
</Zastupujici>
<Zastupujici>
   <PoradoveCislo>4</PoradoveCislo>
   <ICO>12345674</ICO>
   <Nazev>Firma 2</Nazev>
</Zastupujici>
</ObnovovaciPoplatky>
```
#### <span id="page-4-0"></span>**Příklad 2**

Příklad se zastoupeným právnická osoba.

```
<?xml version="1.0" encoding="windows-1250" ?>
<ObnovovaciPoplatky xmlns:xsi="http://www.w3.org/2001/XMLSchema-instance"
xsi:noNamespaceSchemaLocation="poplatky.xsd">
   <Version>1.0</Version>
<Zastoupeny>
   <ZastoupenyPravnickaOsoba>
     <ICO>45272956</ICO>
     <Nazev>Česká pojišťovna a.s.</Nazev>
     <Role>Investiční zprostředkovatel</Role>
   </ZastoupenyPravnickaOsoba>
</Zastoupeny>
<Zastupujici>
   <PoradoveCislo>1</PoradoveCislo>
   <ICO>12345677</ICO>
   <Jmeno>Jan</Jmeno>
   <Prijmeni>Nováček</Prijmeni>
</Zastupujici>
<Zastupujici>
   <PoradoveCislo>2</PoradoveCislo>
   <ICO>12345676</ICO>
   <Jmeno>Jan</Jmeno>
   <Prijmeni>Novotný</Prijmeni>
</Zastupujici>
<Zastupujici>
   <PoradoveCislo>3</PoradoveCislo>
   <ICO>12345675</ICO>
   <Nazev>Firma 1 sro.</Nazev>
</Zastupujici>
<Zastupujici>
   <PoradoveCislo>4</PoradoveCislo>
   <ICO>12345674</ICO>
   <Nazev>Firma 2</Nazev>
</Zastupujici>
</ObnovovaciPoplatky>
```